# Pham 3135

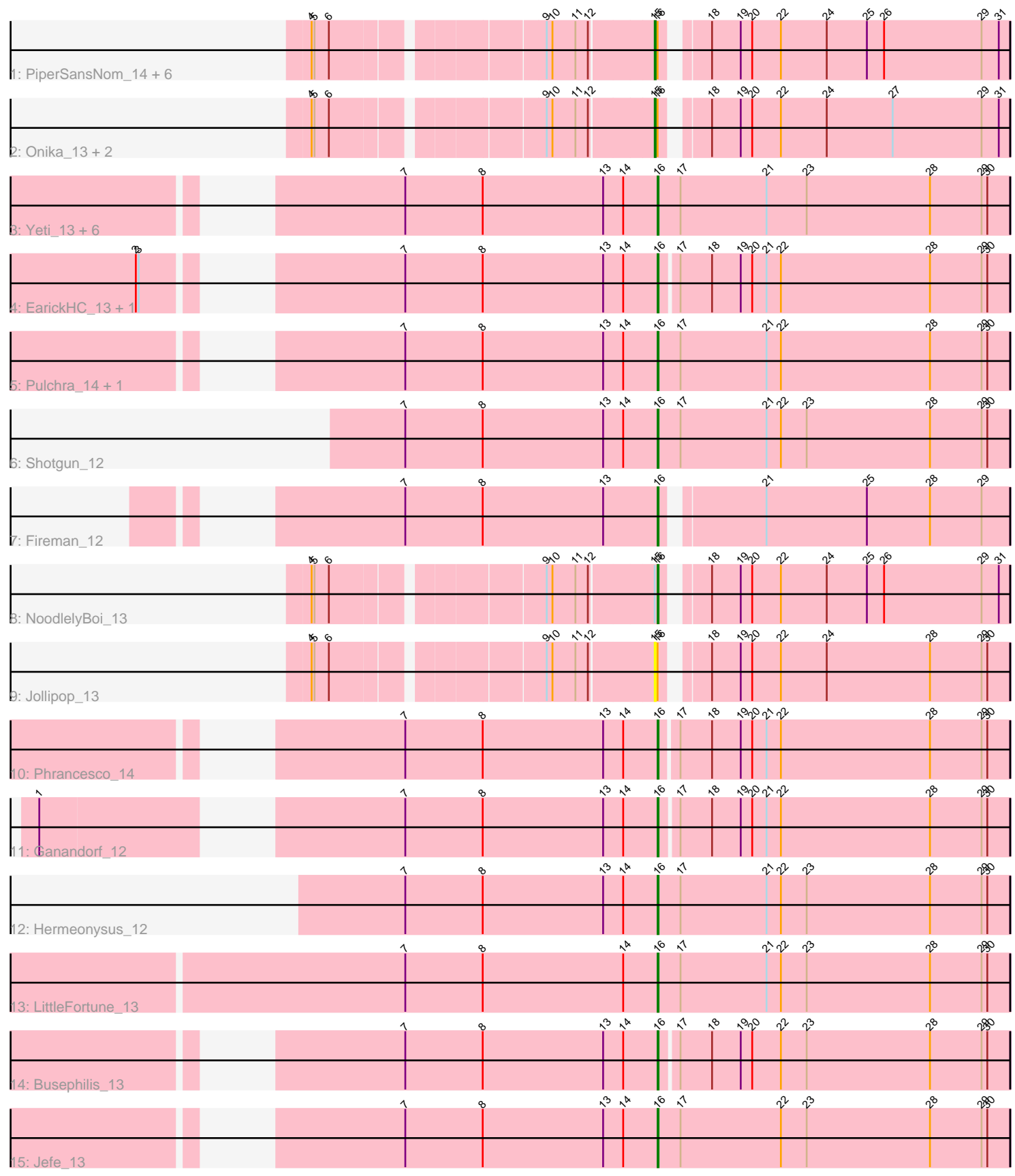

Note: Tracks are now grouped by subcluster and scaled. Switching in subcluster is indicated by changes in track color. Track scale is now set by default to display the region 30 bp upstream of start 1 to 30 bp downstream of the last possible start. If this default region is judged to be packed too tightly with annotated starts, the track will be further scaled to only show that region of the ORF with annotated starts. This action will be indicated by adding "Zoomed" to the title. For starts, yellow indicates the location of called starts comprised solely of Glimmer/GeneMark auto-annotations, green indicates the location of called starts with at least 1 manual gene annotation.

## Pham 3135 Report

This analysis was run 04/28/24 on database version 559.

Pham number 3135 has 31 members, 4 are drafts.

Phages represented in each track:

• Track 1 : PiperSansNom\_14, Ramiel05\_13, Kowalski\_13, Paschalis\_13,

- CrazyRich\_13, Savannah\_13, BrazzalePHS\_13
- Track 2 : Onika\_13, Antares\_14, PierreOrion\_14
- Track 3 : Yeti 13, Selwyn23 14, Cranjis 13, Piperis 13, Honeyfin 14,
- Scumberland 14, Phorgeous 12
- Track 4 : EarickHC\_13, KaiHaiDragon\_13
- Track 5 : Pulchra 14, Crisis 13
- Track 6 : Shotgun 12
- Track 7 : Fireman\_12
- Track 8 : Noodlely Boi 13
- Track 9 : Jollipop<sup>13</sup>
- Track 10 : Phrancesco\_14
- Track 11 : Ganandorf\_12
- Track 12 : Hermeonysus 12
- Track 13 : LittleFortune 13
- Track 14 : Busephilis 13
- Track 15 : Jefe<sup>13</sup>

### **Summary of Final Annotations (See graph section above for start numbers):**

The start number called the most often in the published annotations is 16, it was called in 19 of the 27 non-draft genes in the pham.

Genes that call this "Most Annotated" start:

• Busephilis\_13, Cranjis\_13, Crisis\_13, EarickHC\_13, Fireman\_12, Ganandorf\_12, Hermeonysus\_12, Honeyfin\_14, Jefe\_13, KaiHaiDragon\_13, LittleFortune\_13, NoodlelyBoi\_13, Phorgeous\_12, Phrancesco\_14, Piperis\_13, Pulchra\_14, Scumberland\_14, Selwyn23\_14, Shotgun\_12, Yeti\_13,

Genes that have the "Most Annotated" start but do not call it: • Antares\_14, BrazzalePHS\_13, CrazyRich\_13, Jollipop\_13, Kowalski\_13, Onika\_13, Paschalis\_13, PierreOrion\_14, PiperSansNom\_14, Ramiel05\_13, Savannah\_13,

Genes that do not have the "Most Annotated" start:

**Summary by start number:**

Start 15:

- Found in 12 of 31 ( 38.7% ) of genes in pham
- Manual Annotations of this start: 8 of 27
- Called 91.7% of time when present

• Phage (with cluster) where this start called: Antares 14 (EC), BrazzalePHS 13 (EC), CrazyRich\_13 (EC), Jollipop\_13 (EC), Kowalski\_13 (EC), Onika\_13 (EC), Paschalis\_13 (EC), PierreOrion\_14 (EC), PiperSansNom\_14 (EC), Ramiel05\_13 (EC), Savannah\_13 (EC),

Start 16:

- Found in 31 of 31 ( 100.0% ) of genes in pham
- Manual Annotations of this start: 19 of 27
- Called 64.5% of time when present

• Phage (with cluster) where this start called: Busephilis\_13 (EC), Cranjis\_13 (EC), Crisis\_13 (EC), EarickHC\_13 (EC), Fireman\_12 (EC), Ganandorf\_12 (EC), Hermeonysus\_12 (EC), Honeyfin\_14 (EC), Jefe\_13 (EC), KaiHaiDragon\_13 (EC), LittleFortune\_13 (EC), NoodlelyBoi\_13 (EC), Phorgeous\_12 (EC), Phrancesco\_14 (EC), Piperis\_13 (EC), Pulchra\_14 (EC), Scumberland\_14 (EC), Selwyn23\_14 (EC), Shotgun\_12 (EC), Yeti\_13 (EC),

### **Summary by clusters:**

There is one cluster represented in this pham: EC

Info for manual annotations of cluster EC:

•Start number 15 was manually annotated 8 times for cluster EC.

•Start number 16 was manually annotated 19 times for cluster EC.

### **Gene Information:**

Gene: Antares\_14 Start: 6260, Stop: 6610, Start Num: 15 Candidate Starts for Antares\_14: (4, 5939), (5, 5942), (6, 5957), (9, 6155), (10, 6161), (11, 6185), (12, 6197), (Start: 15 @6260 has 8 MA's), (Start: 16 @6263 has 19 MA's), (18, 6299), (19, 6329), (20, 6341), (22, 6371), (24, 6419), (27, 6488), (29, 6581), (31, 6599),

Gene: BrazzalePHS\_13 Start: 6048, Stop: 6398, Start Num: 15 Candidate Starts for BrazzalePHS\_13: (4, 5727), (5, 5730), (6, 5745), (9, 5943), (10, 5949), (11, 5973), (12, 5985), (Start: 15 @6048 has 8 MA's), (Start: 16 @6051 has 19 MA's), (18, 6087), (19, 6117), (20, 6129), (22, 6159), (24, 6207), (25, 6249), (26, 6267), (29, 6369), (31, 6387),

Gene: Busephilis\_13 Start: 5817, Stop: 6179, Start Num: 16 Candidate Starts for Busephilis\_13: (7, 5553), (8, 5634), (13, 5760), (14, 5781), (Start: 16 @5817 has 19 MA's), (17, 5835), (18, 5868), (19, 5898), (20, 5910), (22, 5940), (23, 5967), (28, 6096), (29, 6150), (30, 6156),

•

Gene: Cranjis\_13 Start: 5763, Stop: 6131, Start Num: 16 Candidate Starts for Cranjis\_13: (7, 5499), (8, 5580), (13, 5706), (14, 5727), (Start: 16 @5763 has 19 MA's), (17, 5787), (21, 5877), (23, 5919), (28, 6048), (29, 6102), (30, 6108), Gene: CrazyRich\_13 Start: 6048, Stop: 6398, Start Num: 15 Candidate Starts for CrazyRich\_13: (4, 5727), (5, 5730), (6, 5745), (9, 5943), (10, 5949), (11, 5973), (12, 5985), (Start: 15 @6048 has 8 MA's), (Start: 16 @6051 has 19 MA's), (18, 6087), (19, 6117), (20, 6129), (22, 6159), (24, 6207), (25, 6249), (26, 6267), (29, 6369), (31, 6387), Gene: Crisis\_13 Start: 5763, Stop: 6131, Start Num: 16 Candidate Starts for Crisis\_13: (7, 5499), (8, 5580), (13, 5706), (14, 5727), (Start: 16 @5763 has 19 MA's), (17, 5787), (21, 5877), (22, 5892), (28, 6048), (29, 6102), (30, 6108), Gene: EarickHC\_13 Start: 5763, Stop: 6125, Start Num: 16 Candidate Starts for EarickHC\_13: (2, 5307), (3, 5310), (7, 5499), (8, 5580), (13, 5706), (14, 5727), (Start: 16 @5763 has 19 MA's), (17, 5781), (18, 5814), (19, 5844), (20, 5856), (21, 5871), (22, 5886), (28, 6042), (29, 6096), (30, 6102), Gene: Fireman\_12 Start: 5336, Stop: 5683, Start Num: 16 Candidate Starts for Fireman\_12: (7, 5072), (8, 5153), (13, 5279), (Start: 16 @5336 has 19 MA's), (21, 5429), (25, 5534), (28, 5600), (29, 5654), Gene: Ganandorf\_12 Start: 5944, Stop: 6306, Start Num: 16 Candidate Starts for Ganandorf\_12: (1, 5380), (7, 5680), (8, 5761), (13, 5887), (14, 5908), (Start: 16 @5944 has 19 MA's), (17, 5962), (18, 5995), (19, 6025), (20, 6037), (21, 6052), (22, 6067), (28, 6223), (29, 6277), (30, 6283), Gene: Hermeonysus\_12 Start: 5599, Stop: 5967, Start Num: 16 Candidate Starts for Hermeonysus\_12: (7, 5335), (8, 5416), (13, 5542), (14, 5563), (Start: 16 @5599 has 19 MA's), (17, 5623), (21, 5713), (22, 5728), (23, 5755), (28, 5884), (29, 5938), (30, 5944), Gene: Honeyfin\_14 Start: 5972, Stop: 6340, Start Num: 16 Candidate Starts for Honeyfin\_14: (7, 5708), (8, 5789), (13, 5915), (14, 5936), (Start: 16 @5972 has 19 MA's), (17, 5996), (21, 6086), (23, 6128), (28, 6257), (29, 6311), (30, 6317), Gene: Jefe\_13 Start: 5811, Stop: 6179, Start Num: 16 Candidate Starts for Jefe\_13: (7, 5547), (8, 5628), (13, 5754), (14, 5775), (Start: 16 @5811 has 19 MA's), (17, 5835), (22, 5940), (23, 5967), (28, 6096), (29, 6150), (30, 6156), Gene: Jollipop\_13 Start: 6048, Stop: 6398, Start Num: 15 Candidate Starts for Jollipop\_13: (4, 5727), (5, 5730), (6, 5745), (9, 5943), (10, 5949), (11, 5973), (12, 5985), (Start: 15 @6048 has 8 MA's), (Start: 16 @6051 has 19 MA's), (18, 6087), (19, 6117), (20, 6129), (22, 6159), (24, 6207), (28, 6315), (29, 6369), (30, 6375),

Gene: KaiHaiDragon\_13 Start: 5763, Stop: 6125, Start Num: 16

Candidate Starts for KaiHaiDragon\_13:

(2, 5307), (3, 5310), (7, 5499), (8, 5580), (13, 5706), (14, 5727), (Start: 16 @5763 has 19 MA's), (17, 5781), (18, 5814), (19, 5844), (20, 5856), (21, 5871), (22, 5886), (28, 6042), (29, 6096), (30, 6102),

Gene: Kowalski\_13 Start: 6048, Stop: 6398, Start Num: 15 Candidate Starts for Kowalski\_13: (4, 5727), (5, 5730), (6, 5745), (9, 5943), (10, 5949), (11, 5973), (12, 5985), (Start: 15 @6048 has 8 MA's), (Start: 16 @6051 has 19 MA's), (18, 6087), (19, 6117), (20, 6129), (22, 6159), (24, 6207), (25, 6249), (26, 6267), (29, 6369), (31, 6387),

Gene: LittleFortune\_13 Start: 5898, Stop: 6266, Start Num: 16 Candidate Starts for LittleFortune\_13: (7, 5634), (8, 5715), (14, 5862), (Start: 16 @5898 has 19 MA's), (17, 5922), (21, 6012), (22, 6027), (23, 6054), (28, 6183), (29, 6237), (30, 6243),

Gene: NoodlelyBoi\_13 Start: 6060, Stop: 6407, Start Num: 16 Candidate Starts for NoodlelyBoi\_13: (4, 5736), (5, 5739), (6, 5754), (9, 5952), (10, 5958), (11, 5982), (12, 5994), (Start: 15 @6057 has 8 MA's), (Start: 16 @6060 has 19 MA's), (18, 6096), (19, 6126), (20, 6138), (22, 6168), (24, 6216), (25, 6258), (26, 6276), (29, 6378), (31, 6396),

Gene: Onika\_13 Start: 6048, Stop: 6398, Start Num: 15 Candidate Starts for Onika\_13: (4, 5727), (5, 5730), (6, 5745), (9, 5943), (10, 5949), (11, 5973), (12, 5985), (Start: 15 @6048 has 8 MA's), (Start: 16 @6051 has 19 MA's), (18, 6087), (19, 6117), (20, 6129), (22, 6159), (24, 6207), (27, 6276), (29, 6369), (31, 6387),

Gene: Paschalis\_13 Start: 6057, Stop: 6407, Start Num: 15 Candidate Starts for Paschalis\_13: (4, 5736), (5, 5739), (6, 5754), (9, 5952), (10, 5958), (11, 5982), (12, 5994), (Start: 15 @6057 has 8 MA's), (Start: 16 @6060 has 19 MA's), (18, 6096), (19, 6126), (20, 6138), (22, 6168), (24, 6216), (25, 6258), (26, 6276), (29, 6378), (31, 6396),

Gene: Phorgeous\_12 Start: 5608, Stop: 5976, Start Num: 16 Candidate Starts for Phorgeous\_12: (7, 5344), (8, 5425), (13, 5551), (14, 5572), (Start: 16 @5608 has 19 MA's), (17, 5632), (21, 5722), (23, 5764), (28, 5893), (29, 5947), (30, 5953),

Gene: Phrancesco\_14 Start: 5981, Stop: 6343, Start Num: 16 Candidate Starts for Phrancesco\_14: (7, 5717), (8, 5798), (13, 5924), (14, 5945), (Start: 16 @5981 has 19 MA's), (17, 5999), (18, 6032), (19, 6062), (20, 6074), (21, 6089), (22, 6104), (28, 6260), (29, 6314), (30, 6320),

Gene: PierreOrion\_14 Start: 6212, Stop: 6562, Start Num: 15 Candidate Starts for PierreOrion\_14: (4, 5891), (5, 5894), (6, 5909), (9, 6107), (10, 6113), (11, 6137), (12, 6149), (Start: 15 @6212 has 8 MA's), (Start: 16 @6215 has 19 MA's), (18, 6251), (19, 6281), (20, 6293), (22, 6323), (24, 6371), (27, 6440), (29, 6533), (31, 6551),

Gene: PiperSansNom\_14 Start: 6361, Stop: 6711, Start Num: 15 Candidate Starts for PiperSansNom\_14: (4, 6040), (5, 6043), (6, 6058), (9, 6256), (10, 6262), (11, 6286), (12, 6298), (Start: 15 @6361 has 8 MA's), (Start: 16 @6364 has 19 MA's), (18, 6400), (19, 6430), (20, 6442), (22, 6472), (24, 6520), (25, 6562), (26, 6580), (29, 6682), (31, 6700),

Gene: Piperis\_13 Start: 5763, Stop: 6131, Start Num: 16 Candidate Starts for Piperis\_13: (7, 5499), (8, 5580), (13, 5706), (14, 5727), (Start: 16 @5763 has 19 MA's), (17, 5787), (21, 5877), (23, 5919), (28, 6048), (29, 6102), (30, 6108),

Gene: Pulchra\_14 Start: 5993, Stop: 6361, Start Num: 16 Candidate Starts for Pulchra\_14: (7, 5729), (8, 5810), (13, 5936), (14, 5957), (Start: 16 @5993 has 19 MA's), (17, 6017), (21, 6107), (22, 6122), (28, 6278), (29, 6332), (30, 6338),

Gene: Ramiel05\_13 Start: 6048, Stop: 6398, Start Num: 15 Candidate Starts for Ramiel05\_13: (4, 5727), (5, 5730), (6, 5745), (9, 5943), (10, 5949), (11, 5973), (12, 5985), (Start: 15 @6048 has 8 MA's), (Start: 16 @6051 has 19 MA's), (18, 6087), (19, 6117), (20, 6129), (22, 6159), (24, 6207), (25, 6249), (26, 6267), (29, 6369), (31, 6387),

Gene: Savannah\_13 Start: 6072, Stop: 6422, Start Num: 15 Candidate Starts for Savannah\_13:

(4, 5751), (5, 5754), (6, 5769), (9, 5967), (10, 5973), (11, 5997), (12, 6009), (Start: 15 @6072 has 8 MA's), (Start: 16 @6075 has 19 MA's), (18, 6111), (19, 6141), (20, 6153), (22, 6183), (24, 6231), (25, 6273), (26, 6291), (29, 6393), (31, 6411),

Gene: Scumberland\_14 Start: 5981, Stop: 6349, Start Num: 16 Candidate Starts for Scumberland\_14: (7, 5717), (8, 5798), (13, 5924), (14, 5945), (Start: 16 @5981 has 19 MA's), (17, 6005), (21, 6095), (23, 6137), (28, 6266), (29, 6320), (30, 6326),

Gene: Selwyn23\_14 Start: 5993, Stop: 6361, Start Num: 16 Candidate Starts for Selwyn23\_14: (7, 5729), (8, 5810), (13, 5936), (14, 5957), (Start: 16 @5993 has 19 MA's), (17, 6017), (21, 6107), (23, 6149), (28, 6278), (29, 6332), (30, 6338),

Gene: Shotgun\_12 Start: 5599, Stop: 5967, Start Num: 16 Candidate Starts for Shotgun\_12: (7, 5335), (8, 5416), (13, 5542), (14, 5563), (Start: 16 @5599 has 19 MA's), (17, 5623), (21, 5713), (22, 5728), (23, 5755), (28, 5884), (29, 5938), (30, 5944),

Gene: Yeti\_13 Start: 5763, Stop: 6131, Start Num: 16 Candidate Starts for Yeti\_13: (7, 5499), (8, 5580), (13, 5706), (14, 5727), (Start: 16 @5763 has 19 MA's), (17, 5787), (21, 5877), (23, 5919), (28, 6048), (29, 6102), (30, 6108),